<span id="page-0-0"></span>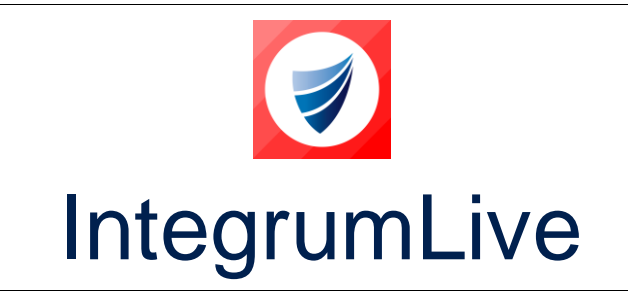

**IntegrumLive: Release Notes**

**Release Version: v1.72**

**Release Date: 17-05-2023**

## <span id="page-0-1"></span>**IntegrumLive v1.72 Release Notes**

### **Contents**

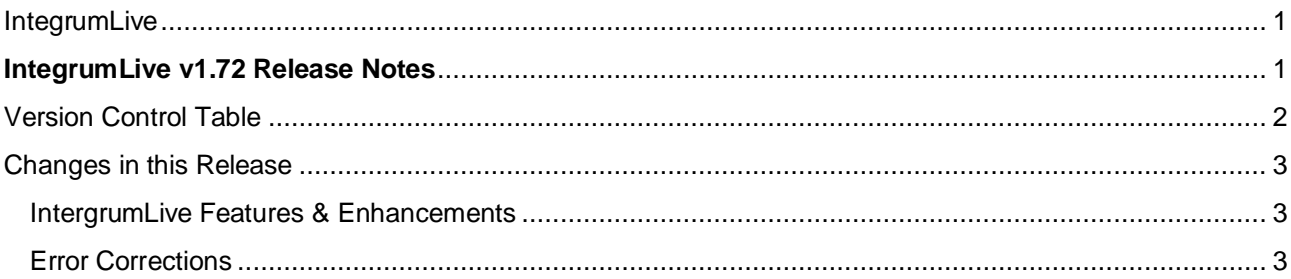

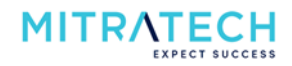

# <span id="page-1-0"></span>**Version Control Table**

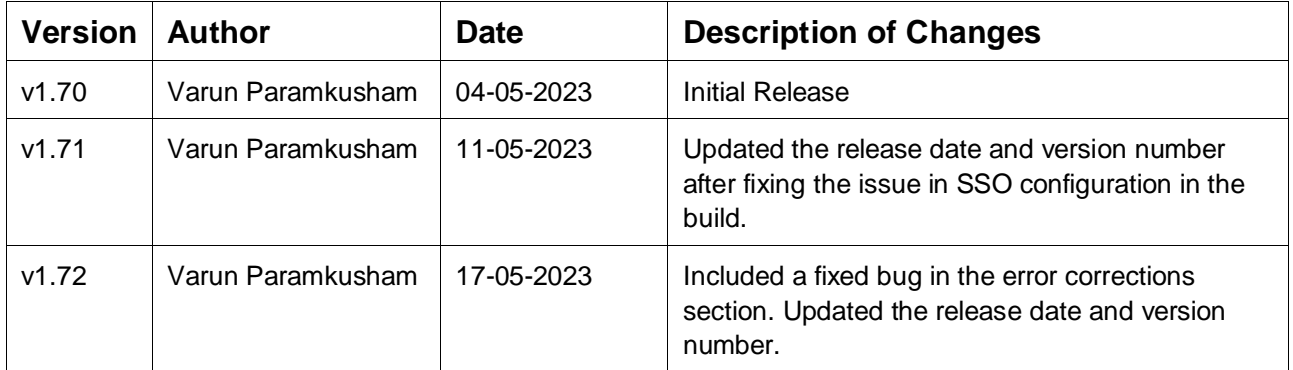

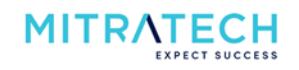

## <span id="page-2-0"></span>**Changes in this Release**

### <span id="page-2-1"></span>**IntergrumLive Features & Enhancements**

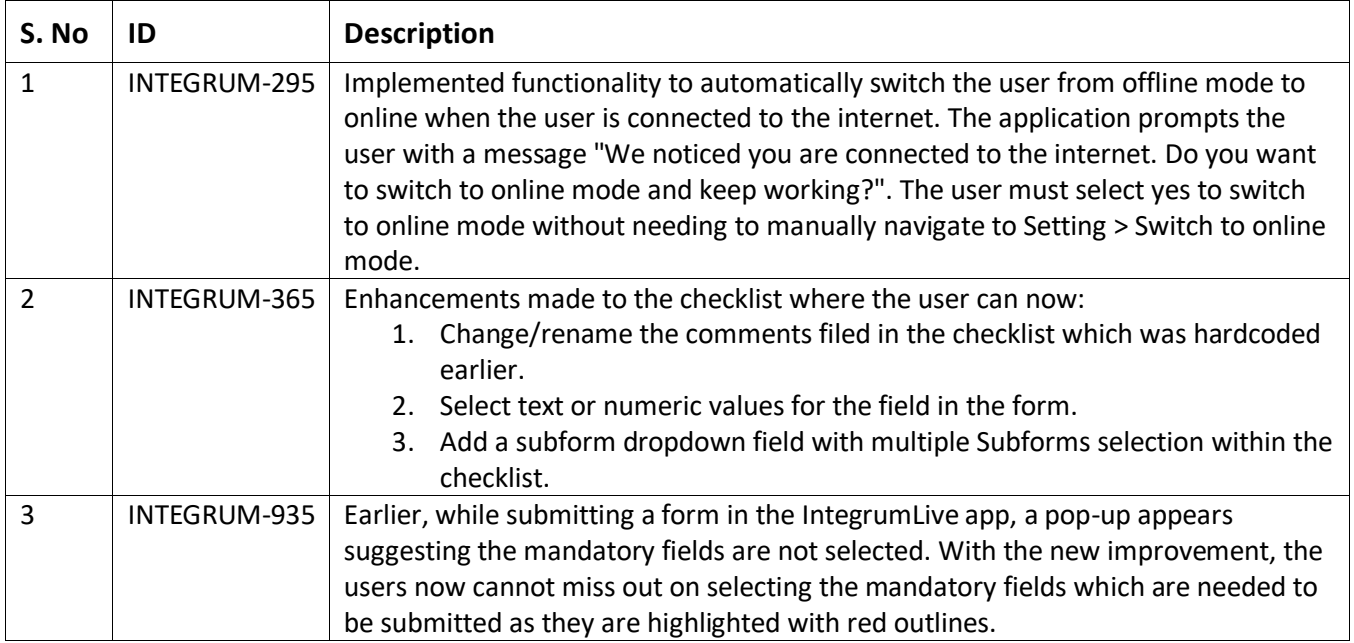

#### <span id="page-2-2"></span>**Error Corrections**

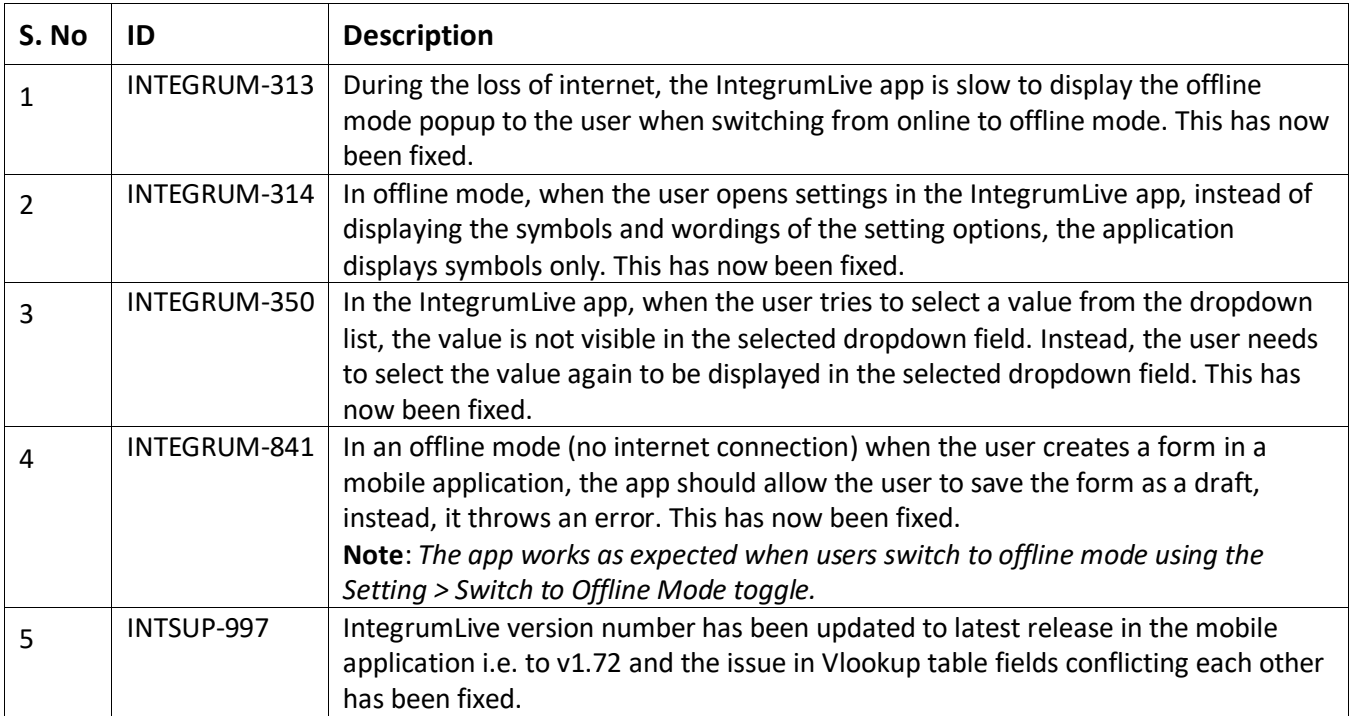

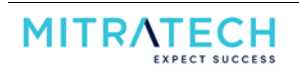